## **SDメモリーカードからルート探索をする**

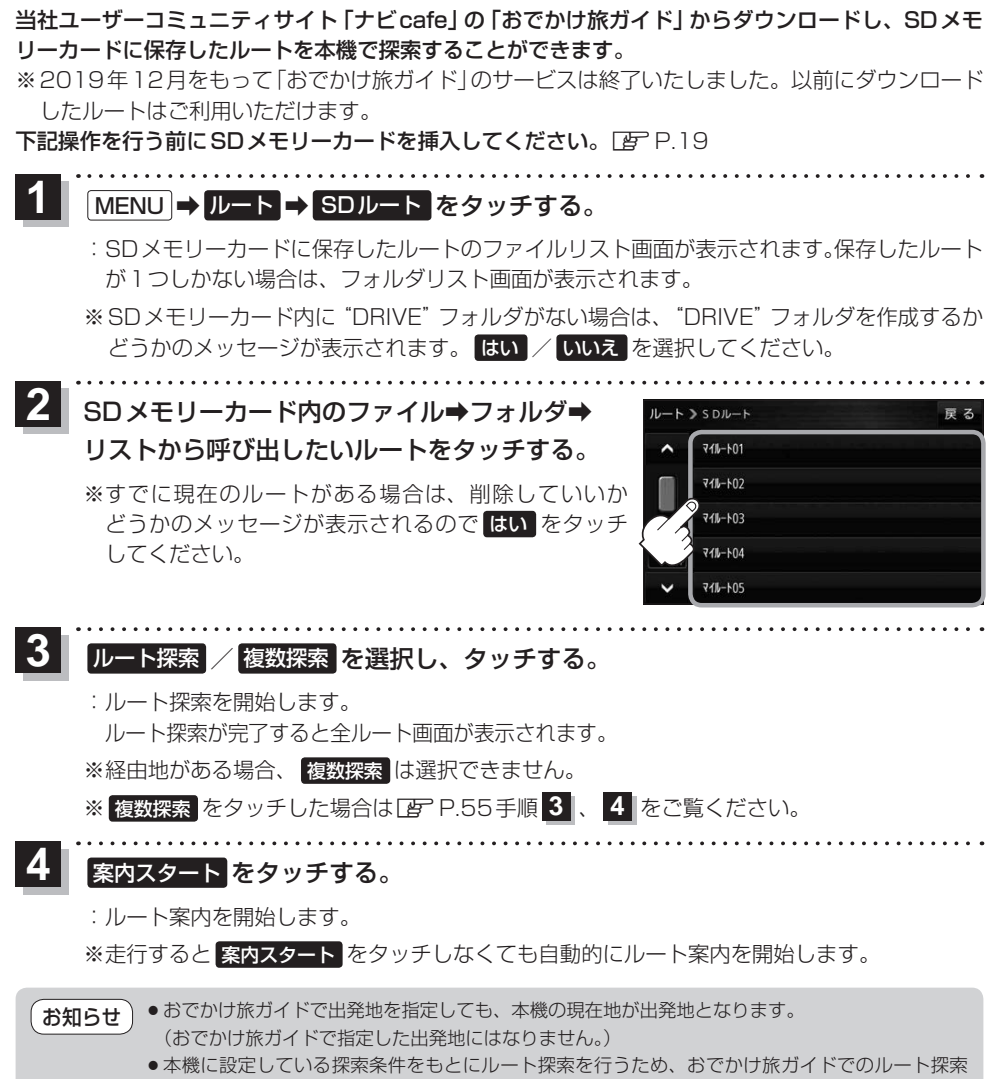

結果と異なります。